## **Show My Homework (App Parents)**

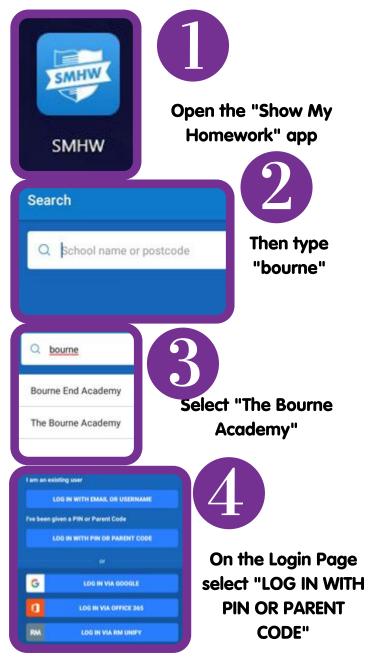

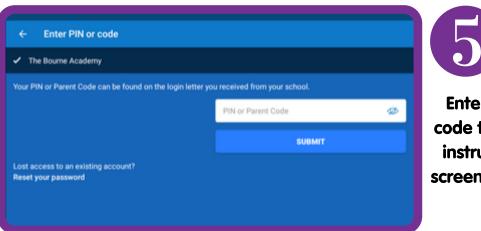

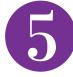

Enter your parent code then follow the instructions on the screen to create your account.